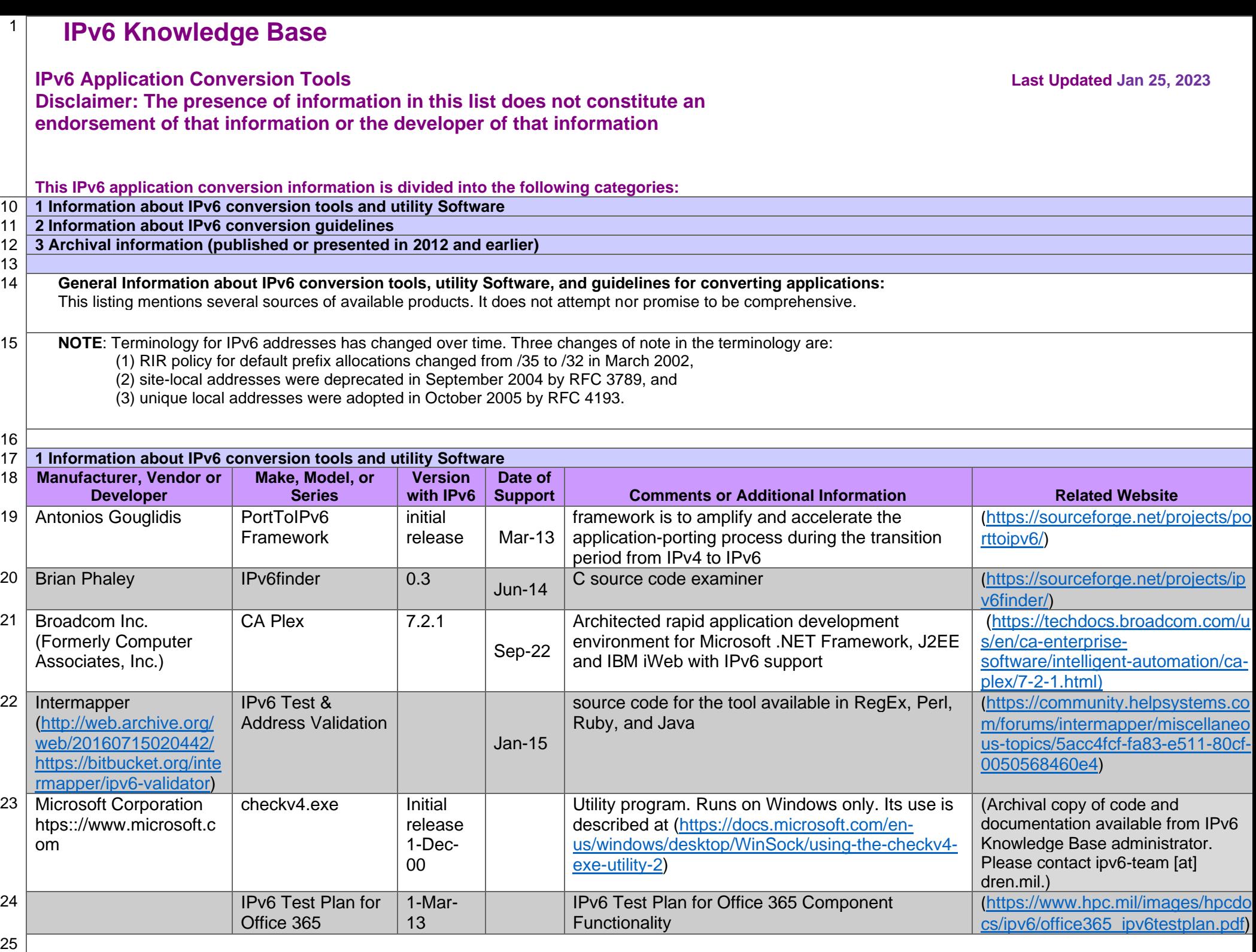

26 **2 Information about IPv6 conversion guidelines**

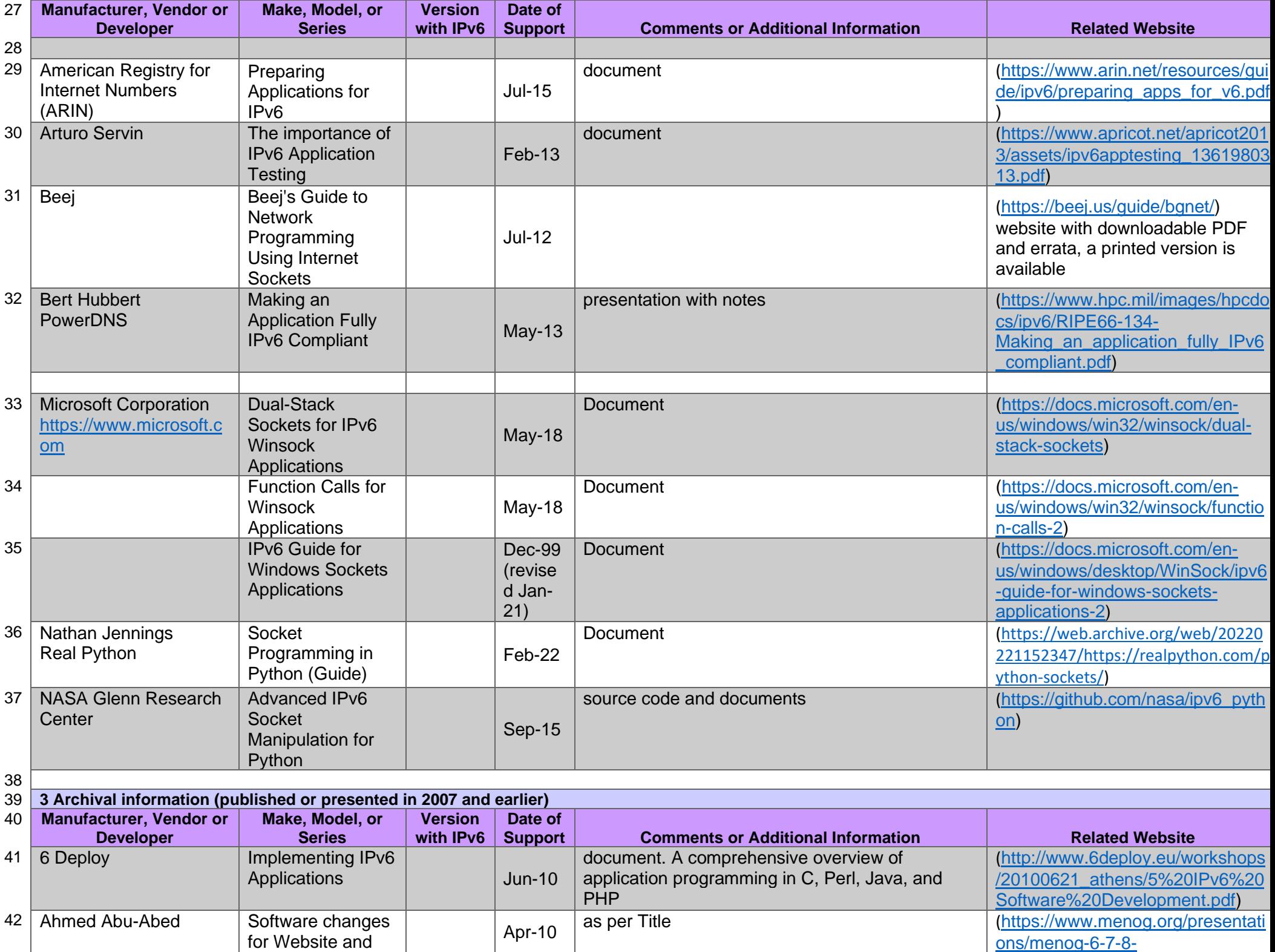

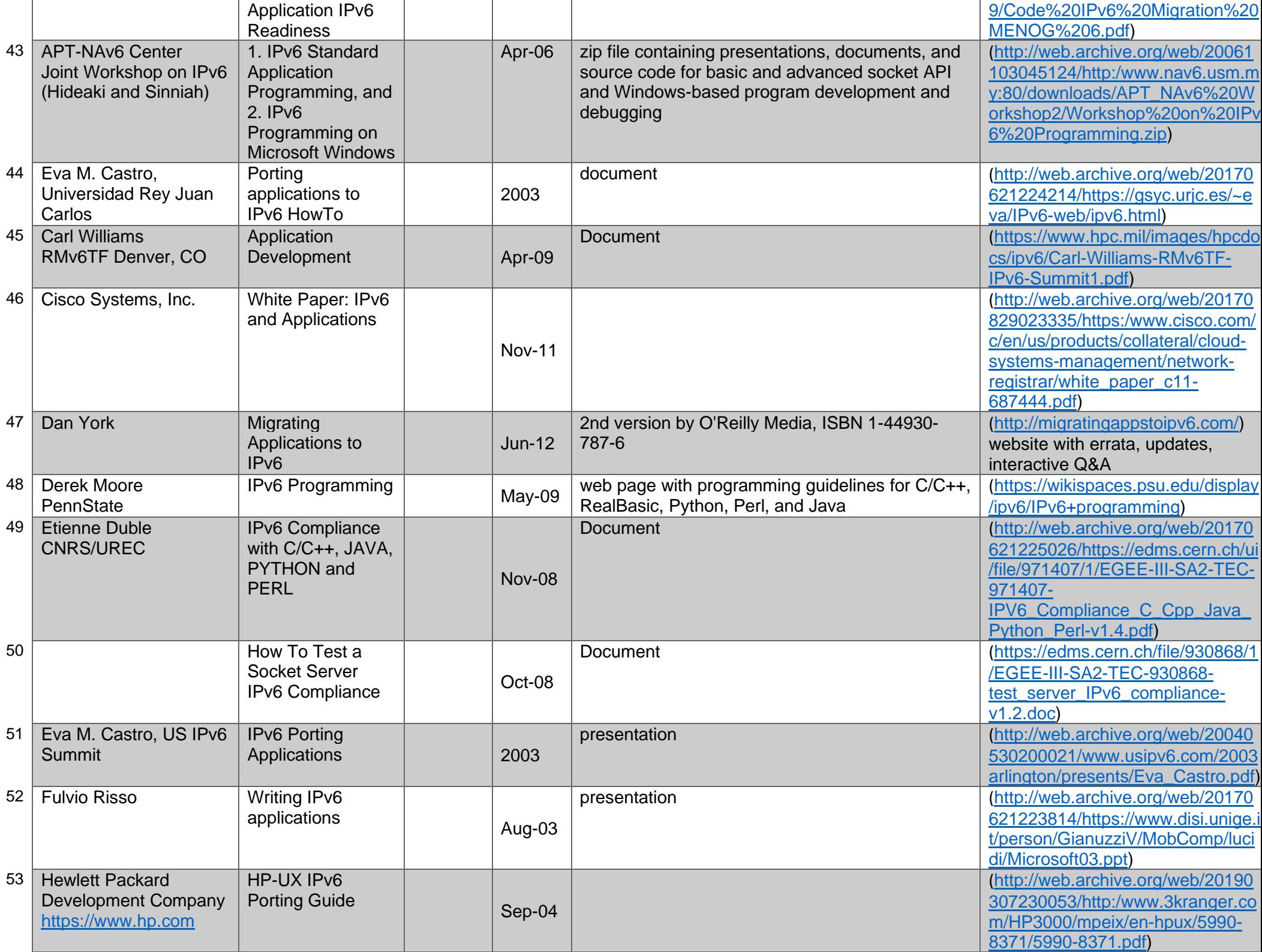

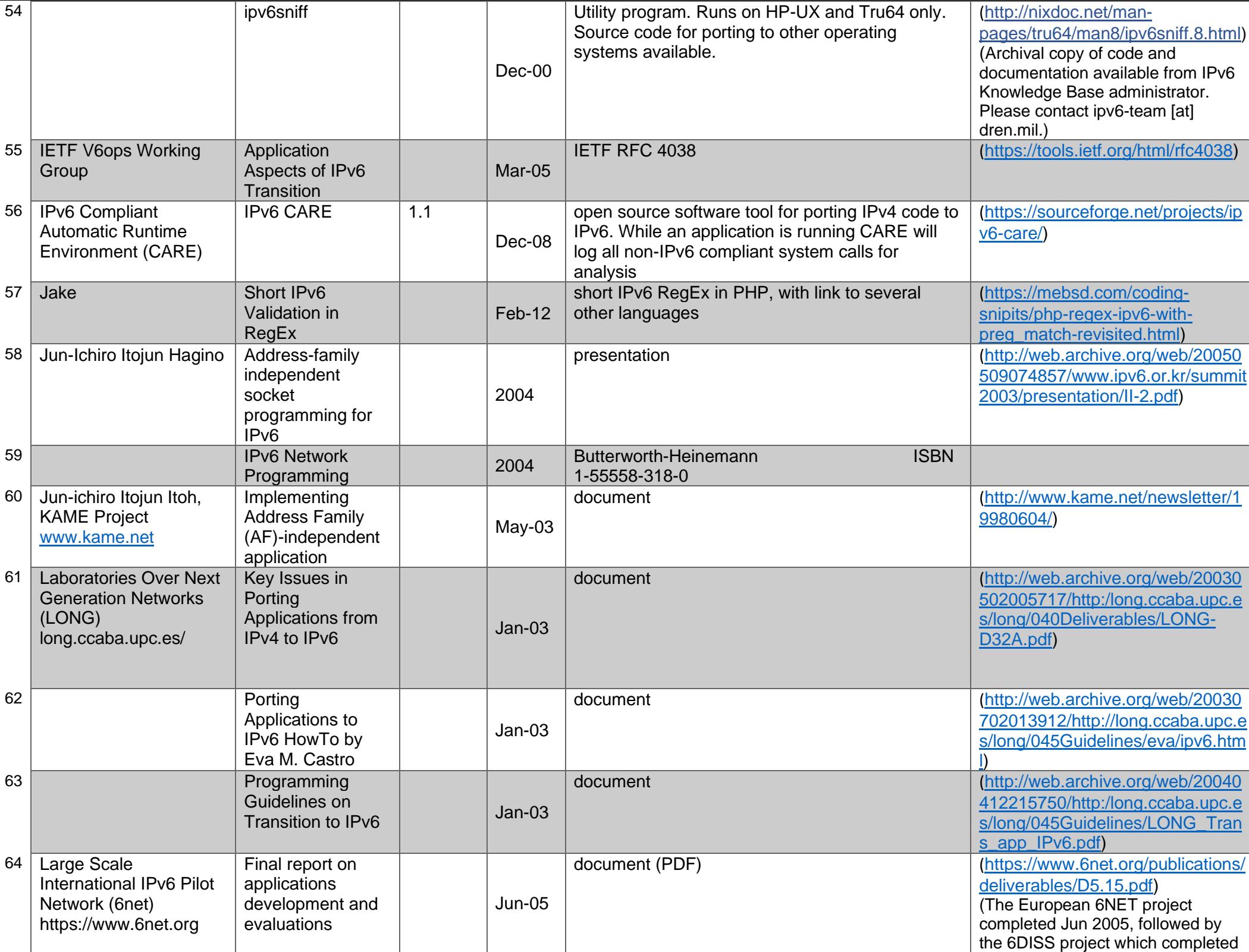

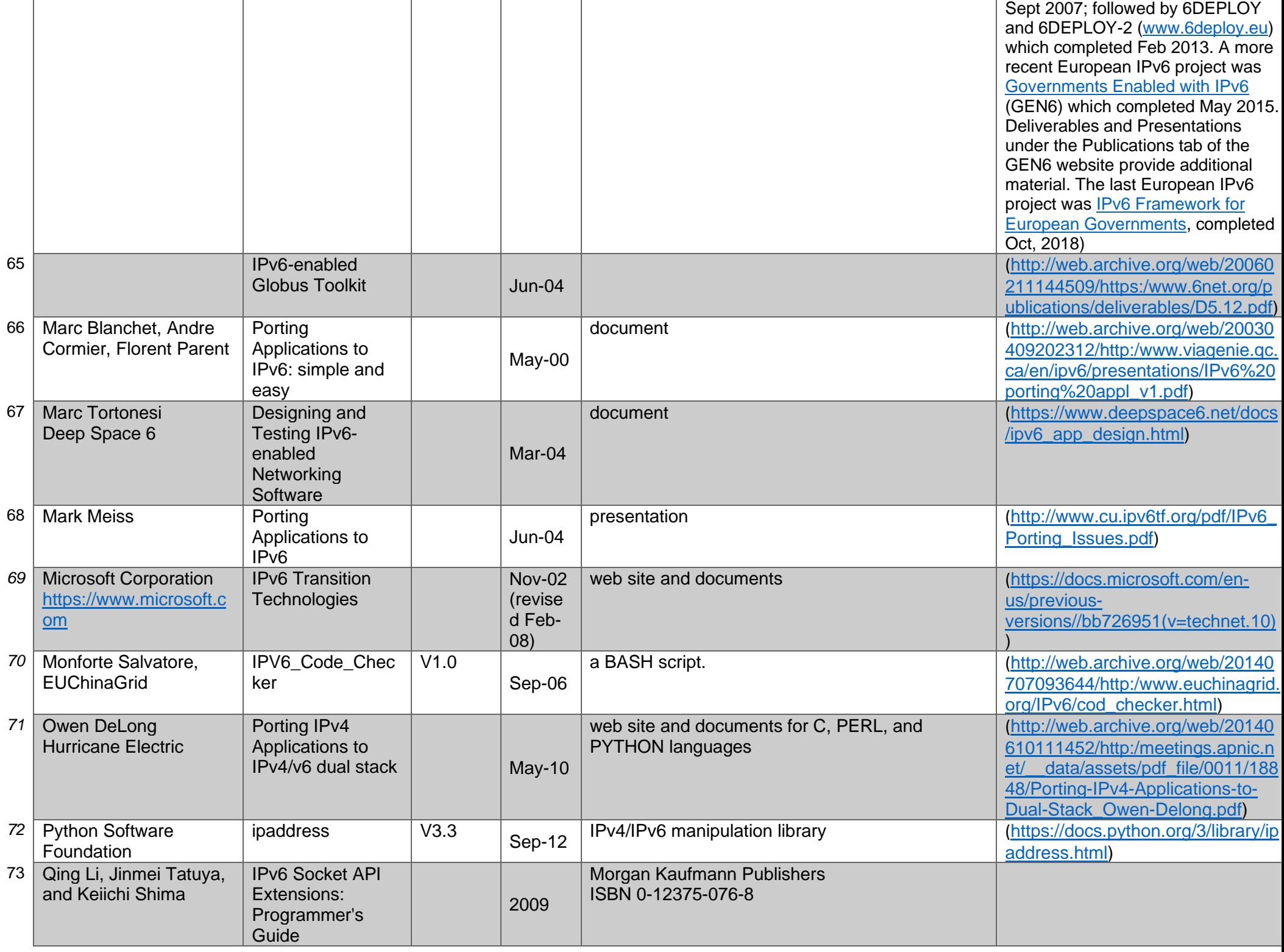

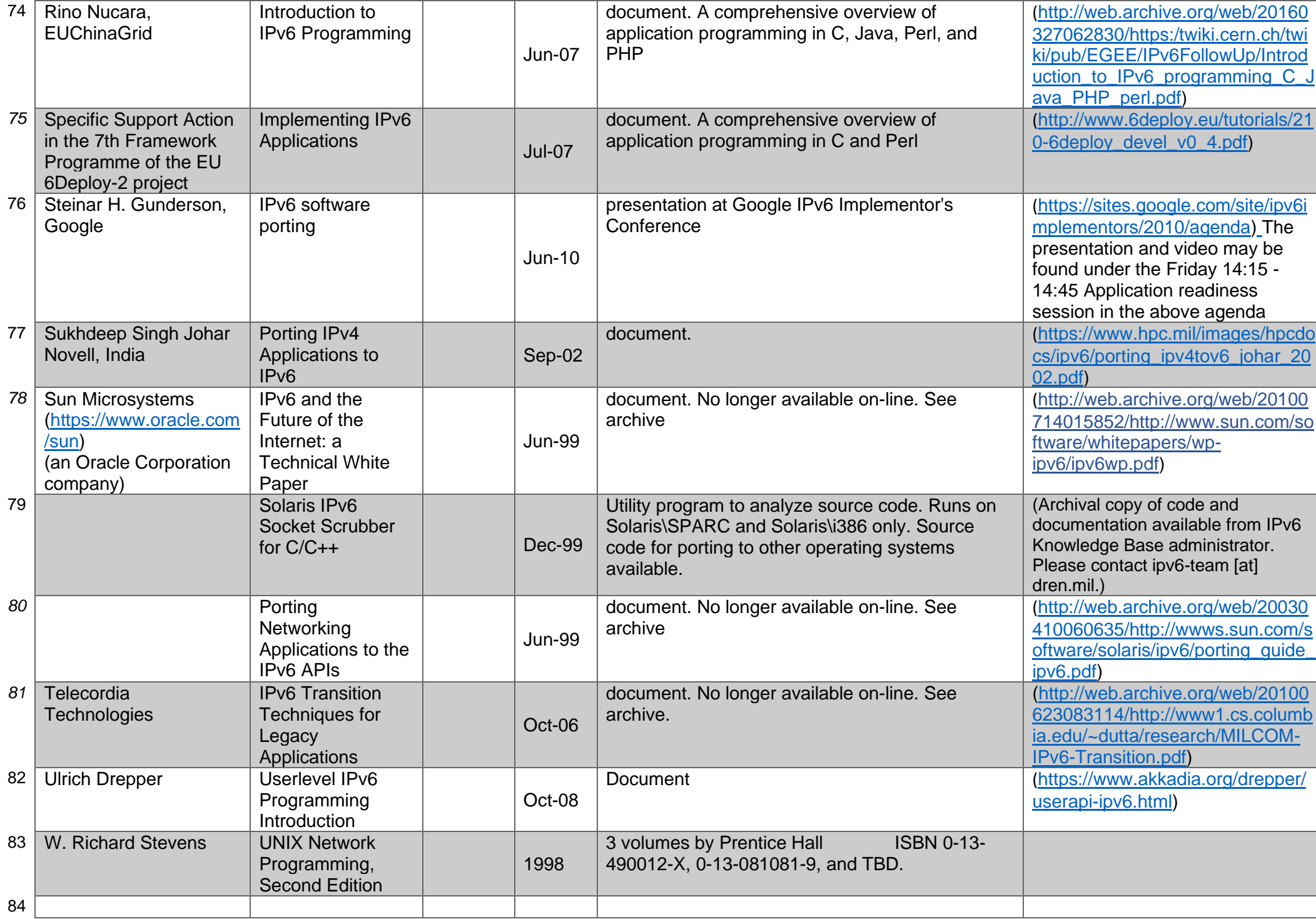